# <span id="page-0-0"></span>**TRACE - Define Components to be Traced**

This Natural profile parameter is intended primarily for Software AG internal use for debugging purposes. It can be used to define the components for which trace data are to be written. It does not activate trace recording.

Trace recording can be activated by the profile parameters ITRACE (internal trace) and ETRACE (external trace) or during the session by the corresponding terminal commands %TRI and %TRE.

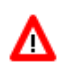

#### **Warning: Do not use this parameter without prior consultation of Software AG Support.**

TRACE corresponds to the macro [NTTRACE](#page-0-0) in the Natural parameter module NATPARM.

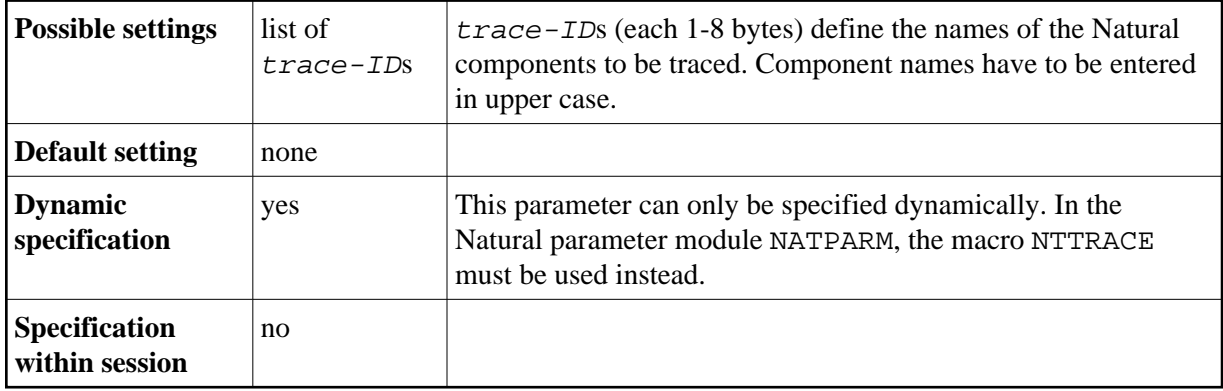

The setting lists of multiple TRACE parameter specifications are not concatenated; that is, a TRACE parameter overrides any previously specified TRACE parameter and any NTTRACE macro definitions.

The following topics are covered below:

- [TRACE Parameter Syntax](#page-0-1)
- [NTTRACE Macro Syntax](#page-0-0)
- [Example of TRACE Parameter](#page-1-0)
- [Example of NTTRACE Macro](#page-1-1)

### <span id="page-0-1"></span>**TRACE Parameter Syntax**

The TRACE parameter is specified as follows:

TRACE=(*[trace-ID1](#page-0-0)*,*trace-ID2*,...)

### **NTTRACE Macro Syntax**

The NTTRACE macro is specified as follows:

```
NTTRACE trace-ID1,trace-ID2,...
```
Multiple specifications of the NTTRACE macro are concatenated to one trace list.

# <span id="page-1-0"></span>**Example of TRACE Parameter**

TRACE=(NATGETM,NATFREM,DYNPARMS)

This defines traces to be written for the Natural nucleus components "storage acquisition", "storage release" and "dynamic parameter evaluation".

## <span id="page-1-1"></span>**Example of NTTRACE Macro**

Equivalent specification in the Natural parameter module:

NTTRACE NATGETM, NATFREM, DYNPARMS